## Design and Optimization of Overhead Transmission Lines using PLS-CADD and PLS-Tower Software

Theoretical and Practical PLS-CADD training Course General information and registration form

## **1 Date of course**

June 20-24, 2011 .The course will start on June 20 at 8h30 and will end on June 24 at 16h30.

# **2 Location**

Best Western Ville Marie Hotel & Suites. 3407 Peel Street, Montreal, Quebec,

## **3 Who should attend**

Engineers and technicians already using or planning to use computer software PLS-CADD and PLS-TOWER for design, optimization, assessment, upgrade and construction of Overhead Transmission Lines.

These software are currently the state-of-the-art and are the leading software in the world for design of overhead lines. For more details regarding these software, please visit our Web site [www.powline.com.](http://www.powline.com/)

## **4 Course outline**

This course will cover the use and application of PLS-CADD and TOWER. This course also includes the theoretical basis of the engineering concepts upon which the above software is based that are widely used in transmission line desian.

The course will last 5 days, during which the following aspects will be covered:

- Terrain modeling, survey data, and plan-profile
- Conductor design, modeling, and sag-tension calculations
- Structure modeling, geometry, strength, and spans
- Interactive line design and optimization
- Construction drawings and documents
- Assessment of existing lines and options for upgrade
- Lattice towers modeling and optimization

The above points will be covered using practical examples and will involve active participation of trainees in order to increase the benefits of this session.

Details regarding the daily schedule are given hereafter.

# **5 Instructor**

This course will be delivered by Mr. Elias Ghannoum, an internationally renowned expert having 40 years of experience in overhead transmission line design and an expert trainer of PLS software. He worked during 27 years with Hydro-Quebec, one of the most important transmission lines utility in the world. He was involved in design and construction of lines with voltage levels from 49 kV to 1200 kV as well as HVDC lines up to  $\pm$  800 kV.

Mr. Ghannoum is Fellow of the Institute of Electrical and Electronics Engineers (IEEE), and has received Awards from CIGRE and IEEE for outstanding contributions to technical work on transmission lines and best technical paper. He had also received the Order of Merit Award from the Canadian Standards Association for his contributions to international and national standards in lines and conductors as well as the IEC 1906 Award for his exceptional contributions to IEC technical standards.

He holds many titles and positions in International standard writing bodies and technical organizations such as:

- $\Rightarrow$  Chairman of the International Electrotechnical Commission (IEC), Technical Committee 7 "Overhead Conductors"
- $\Rightarrow$  Chairman of Working Group MT1 of IEC/TC11 responsible for updating all IEC/TC11 standards, including IEC 6-0826 "Loading and Strength of Overhead Transmission Lines".
- $\Rightarrow$  Chairman of Canadian Standards Sub-Committee C22.3/RBD design responsible for CSA standard 22.3 on reliability based design of overhead lines

Mr. Ghannoum provided expertise to many international clients such as The World Bank, Electricité de France (RTE), Power Grid Corporation of India, Transelec (Chile), ESKOM (South-Africa), Manitoba Hydro, etc. He also lectured during 15 years a graduate course on transmission line design at the University Of Montreal, Canada.

Mr. Ghannoum has also lectured a large number of training seminars throughout the world on PLS software.

# **6 Language**

This course is delivered in English (except if all attendees agree to French), but attendees can ask questions in French, or Spanish. The Instructor will be available during lunch time to repeat parts of the course that were less understood by non English speaking trainees.

# **7 Detailed daily training program**

#### **DAY 1**

Introduction of the Instructor Elias Ghannoum Introduction of the attendees

#### **Overview Of PLS software and evolution**

 Need to integrate and computerize all aspects of line design PLS-CADD system overview PLS Transmission Structure Programs overview Presentation of completed projects

#### **Terrain Data and Modeling in PLS-CADD**

 How to organize project files View commands - opening of windows - viewing of phases and sags Needed terrain data and surveying techniques Prepare a terrain model Generate and edit feature codes data Generate, edit or import XYZ terrain models Create alignments, profiles and side profiles Create TIN terrain models Break lines XYZ vs. user-defined data Filtering XYZ data Attach DXF and Bitmaps to plan, profile or sheet Generate, edit or import PFL terrain models Scan and digitize existing drawings

#### **DAY 2**

#### **Conductor Design and Modeling**

 Various conductor types Permanent deformation from overloading Permanent deformation from creep Effects of high temperature on creep and strength reduction Effect of high temperature on aluminum in ACSR conductors Conductor models in PLS-CADD Stress-strain charts Where to get conductor data Aeolian vibrations - design criteria to limit them

 Temperature vs. ampacity – PLS-CADD implementation of IEEE 738 and CIGRE method

 Line thermal rating Live line rating – link to PLS-CADD

#### **Design criteria**

Weather data

Wind and ice loads - gust response factors, etc.

Conductor limits of use

Conditions for automatic sagging

 Structure loads and safety factors (loads generated using the ruling span concept)

 Structure load, particularly non-uniform loads using the flexibility of attachment points of conductors

 Use of various international standards and practices in PLS-CADD and links with TOWER and PLS Pole.

Conditions for checking clearances

#### **Structures Modeling by Allowable Spans (Method 1)**

Available structure models

 Allowable spans method (Methods 1 or 2) - best for standardized designs Full analysis method (Methods 3 or 4) - best for assessment and upgrade Material lists, create and edit parts lists Create and edit Allowable Span (Method 1) Structures

#### **DAY 3**

#### **Interactive Line Design**

 Spot structures interactively String and sag conductors - Demonstrate four sagging methods Check clearances - vertical, between phases, galloping, etc. Check overall design efficiency Modeling of lines crossing Snap structures to surveyed attachment points

#### **Automatic minimum cost spotting with PLS-CADD**

#### **Generate Construction Documents**

 Plan & Profile sheets, staking lists, stringing charts, offset clipping, etc. Automatic generation of material lists

Export project data to other commercial databases

#### **Files, backup and support**

 Project window Backup / Restore backup PLS site, news, forum, tech. support

#### **Day 4**

#### **Modeling Existing Lines, Assessment and Refurbishing**

 Modeling existing lines and structures Assessment, reconductoring, refurbishing, etc. Links to SAPS Limits of validity of ruling span concept Unbalanced ice, RSL after broken conductor, marker balls, structure deflection, etc.

#### **TOWER - Steel Latticed Tower Analysis and Design**

 Modeling concepts Joints, members, connections, tower wind load, conductor loads, …..Modeling and optimizing a simple lattice tower

#### **DAY 5**

TOWER (continued)

 Handling of planar joints, mechanisms, tension-only members, etc. Checking and modifying older designs Automatic member design Joint transmission/ communication use of towers

#### **Special topics**

## **8 Acquisition of the software**

Engineers can attend this course even if they have not yet acquired the subject software. The course can help them acquiring engineering knowledge in the field and understanding the capabilities provided by computer aided software PLS-CADD. For those who have not yet acquired the software, a special training version of PLS-CADD will be made available to them during the training period only.

Purchase of the software can be arranged any time; you can contact Elias Ghannoum for a quotation.

# **9 Registration**

If you are interested in this course and would like to register, or would like more information on the subject, please contact Mr. Ghannoum at the address below and/or complete the registration form in this document.

#### **Elias Ghannoum, Consultant**

76 Ave. Claude Champagne Montreal, Québec, Canada, H2V 2X1 Tel: 1-514-344 4127, Fax: 1-514-344 4724 email: [elias@ghannoum.com](mailto:elias@ghannoum.com)

## **10 Cost**

The registration fees for this seminar are 3300 \$ Can that includes all applicable Canadian taxes (5% GST and 8.5% PST). For non Canadians, the same amount of course fees can also be paid in US \$ and is also inclusive of local taxes. Receipts will be provided after receiving the payment. This amount shall be paid in advance and confirmation to attend this course shall only be sent to those having paid in full this amount. This fee is not refundable, except in cases where the cancellation is received at least 14 days prior to the course and a replacement person is found or the course is cancelled.

This fee includes a paper copy of all the slides presented during the course, the morning continental breakfasts, coffee breaks, and lunches. It does not include the cost of a hotel room.

Instructions for prepayment of the training fees will be provided to those registering by email.

## **11 Hotel details**

Hotel expenses and meals other than those listed above are the responsibility of the attendees. A block of rooms is being reserved for this seminar and details will be provided during the registration process.

# **12 Additional information**

Please note that the number of attendees is very limited, and usually does not exceed the range of 12-15 persons in order to increase efficiency of the course. Thus registration is on a first come basis. Should the course be cancelled for reasons due to lecturer, full refund of the registration fees shall be made. The course will usually take place if there are at least 8 confirmed registrants.

Trainees should bring their own computer and the latest version of the software will be installed on these computers, to be used during the training week (each user will be handed a hardware key that will be made available during the training).

Note that Trainees can also follow the course on the screen. An LCD projector is used to image all the operations performed by the instructor, as well as a board and flip charts.

Please advise us at the earliest about your registration. Should you need any other information, please do not hesitate to contact me at the following phone number: 1-514-344 4127.

# **Registration sheet**

#### **Design and Optimization of Overhead Transmission Lines using PLS-CADD and PLS-Tower Software**

**Theoretical and Practical PLS-CADD training Course**

Montreal, Canada, June 20-24, 2011

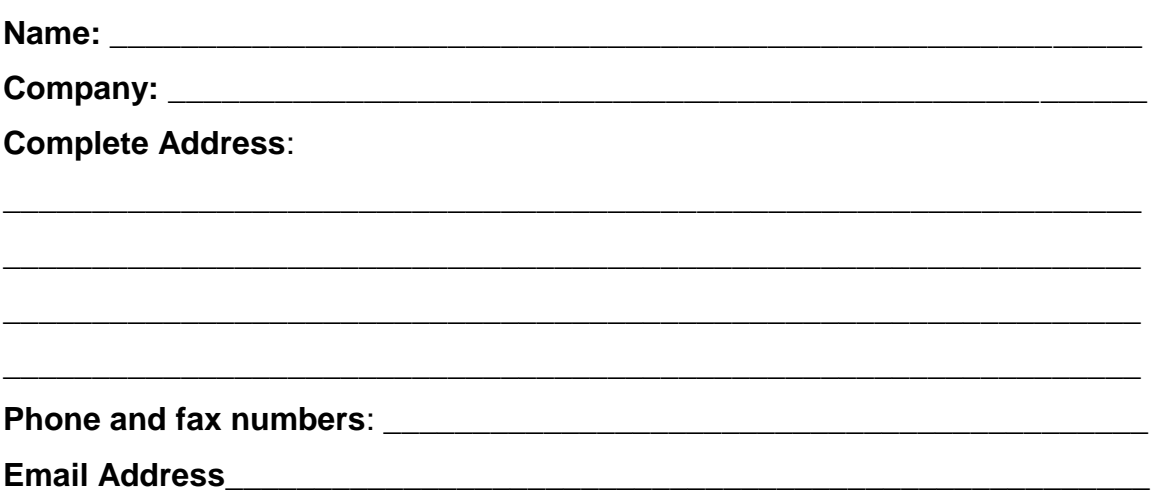

**PLS software:** Please indicate if you have already purchased PLS Software, and the version of all software you have in hand.

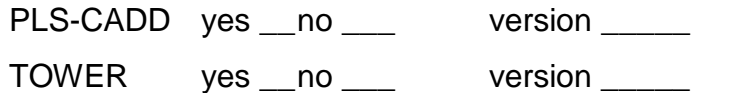

PLS-POLE yes \_\_ no \_\_\_ version \_\_\_\_\_

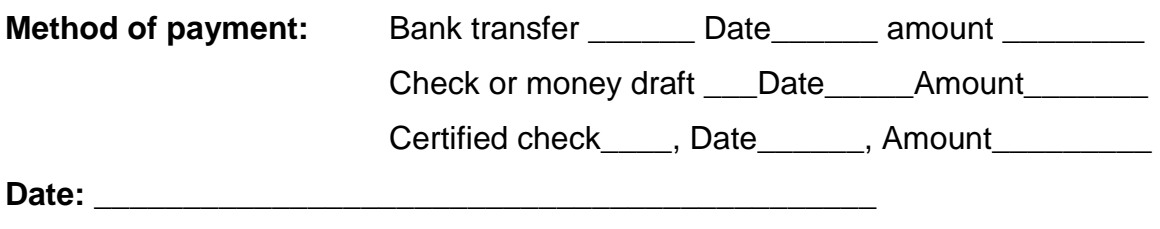

**Signature** \_\_\_\_\_\_\_\_\_\_\_\_\_\_\_\_\_\_\_\_\_\_\_\_\_\_\_\_\_\_\_\_\_\_\_\_\_\_\_\_\_

*(Please return this registration form either by email to [elias@Ghannoum.com](mailto:elias@Ghannoum.com) or by fax to 1-514-344 4724)*